# FB-PLC User's Manual I【Hardware & Basic】 **CONTENTS**

## A.【Hardware】

#### Chapter 1: FB-PLC Introduction

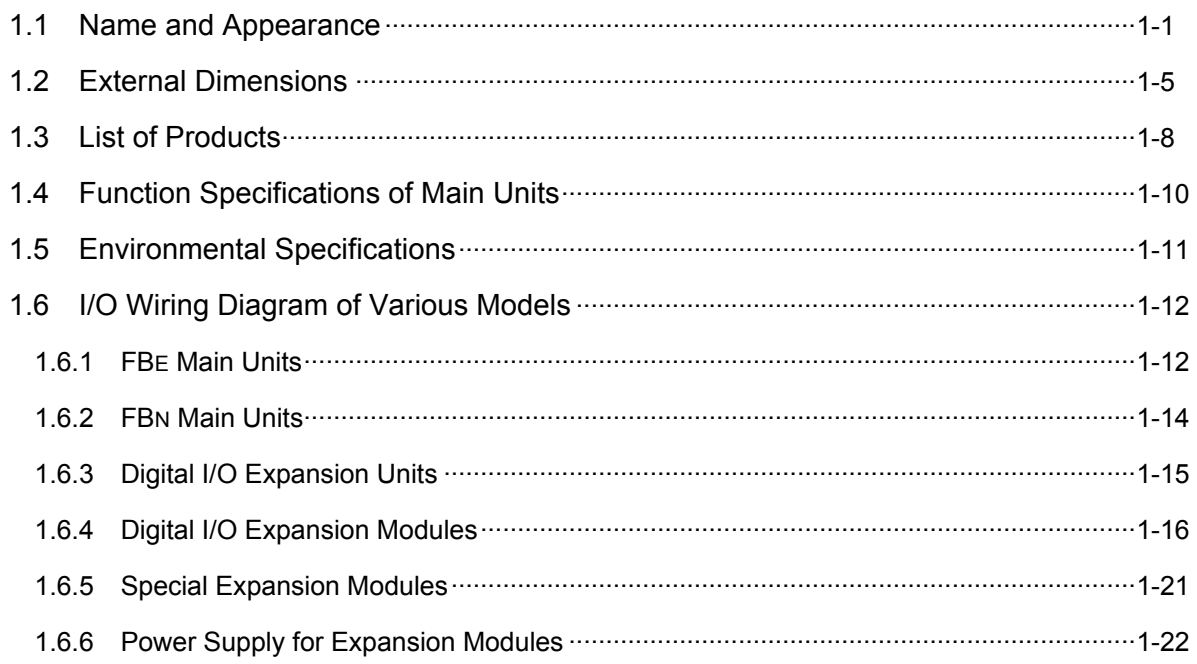

#### Chapter 2: I/O Expansion And System Combination

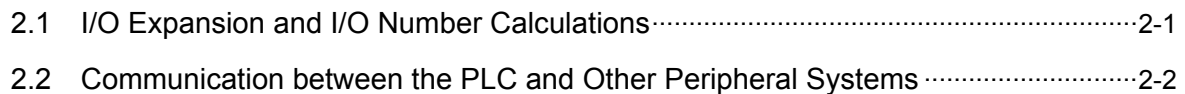

#### Chapter 3: Installation Precautions

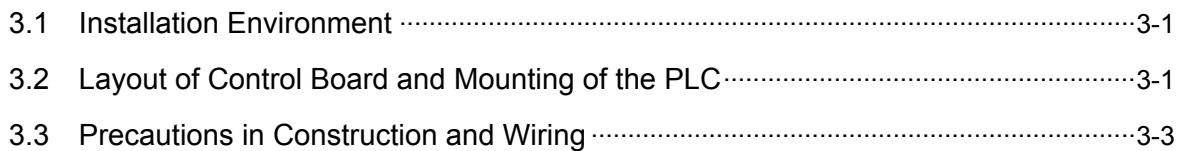

#### Chapter 4: Power Supply Wiring and Power Calculation

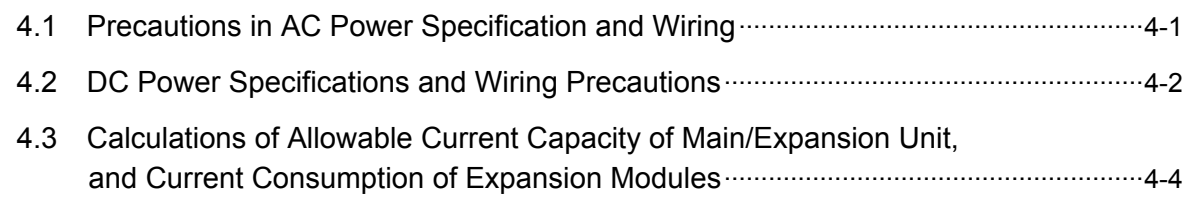

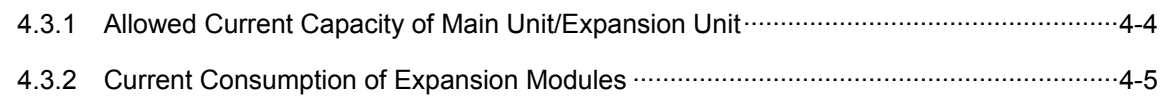

#### Chapter 5: Digital Input Circuit

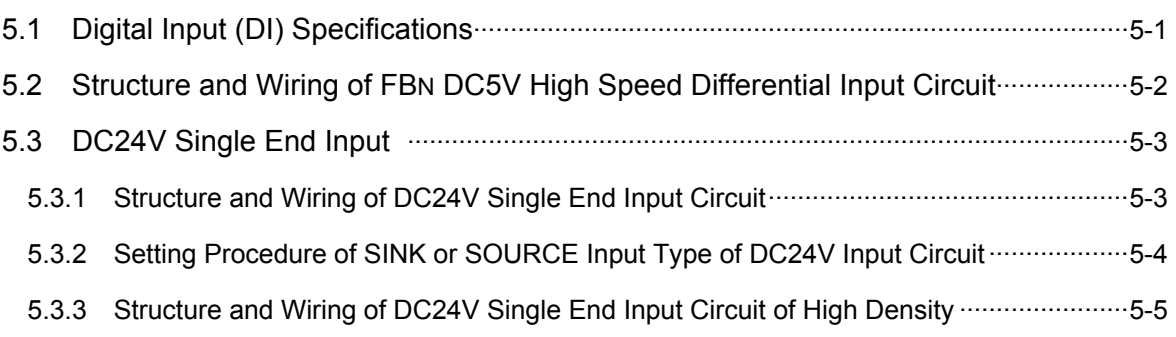

## Chapter 6: Digital Output Circuit

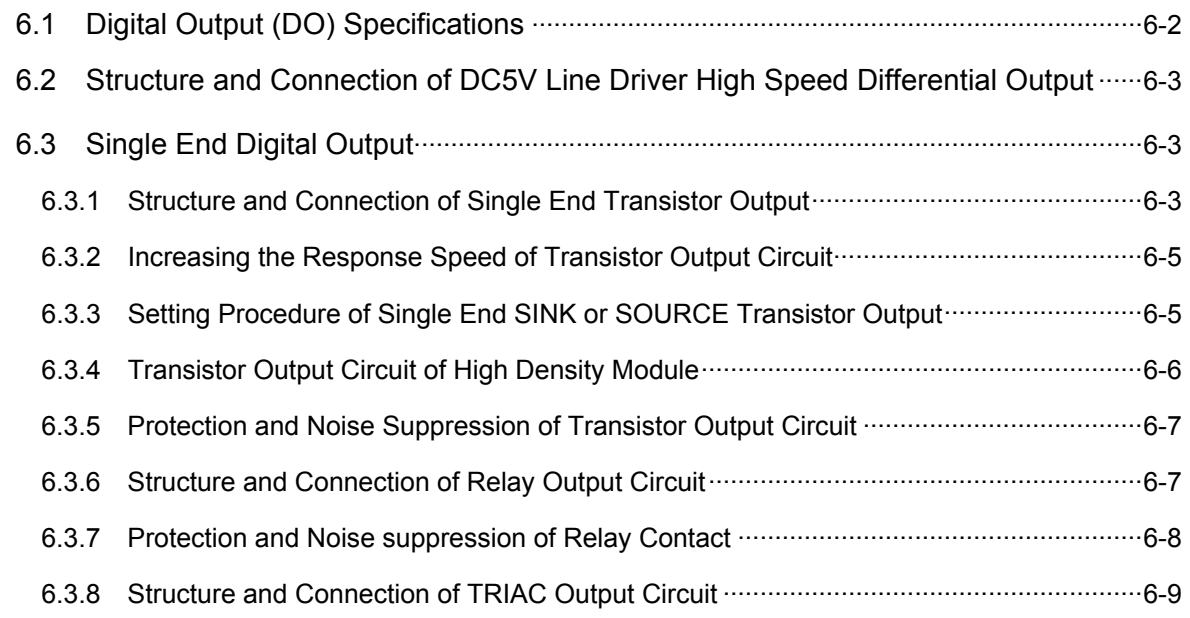

#### Chapter 7: Test Run, Monitor and Maintenance

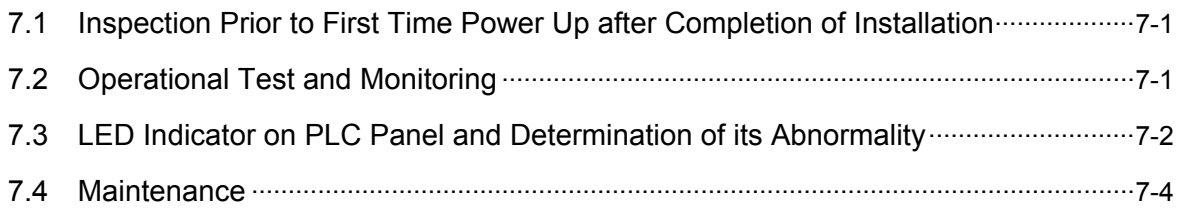

# B. [Basic]

#### Chapter 1: PLC Ladder Diagram and the Coding Rules of Mnemonic

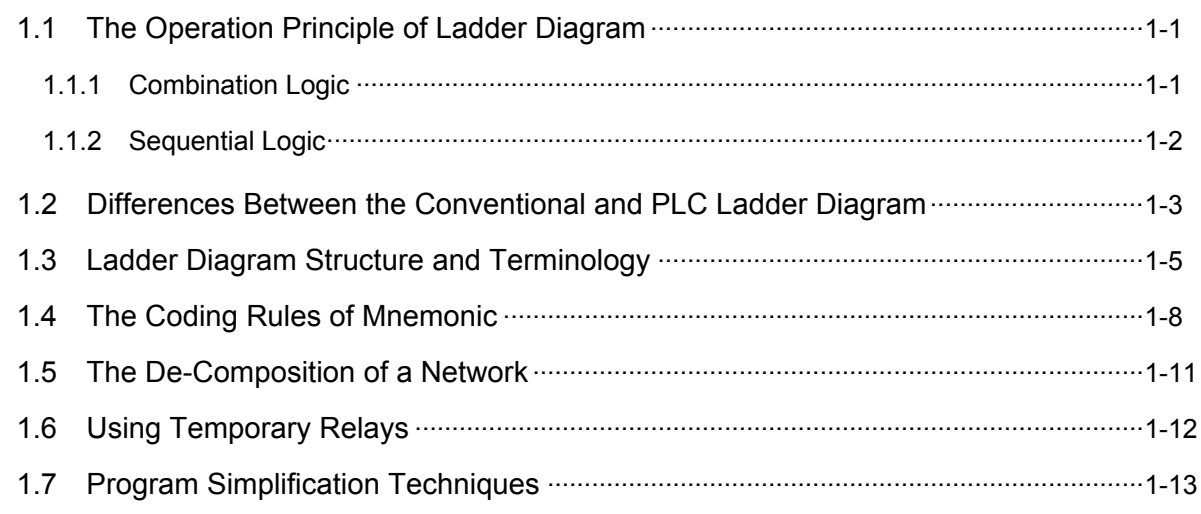

#### Chapter 2: FP-07 Programming Panel

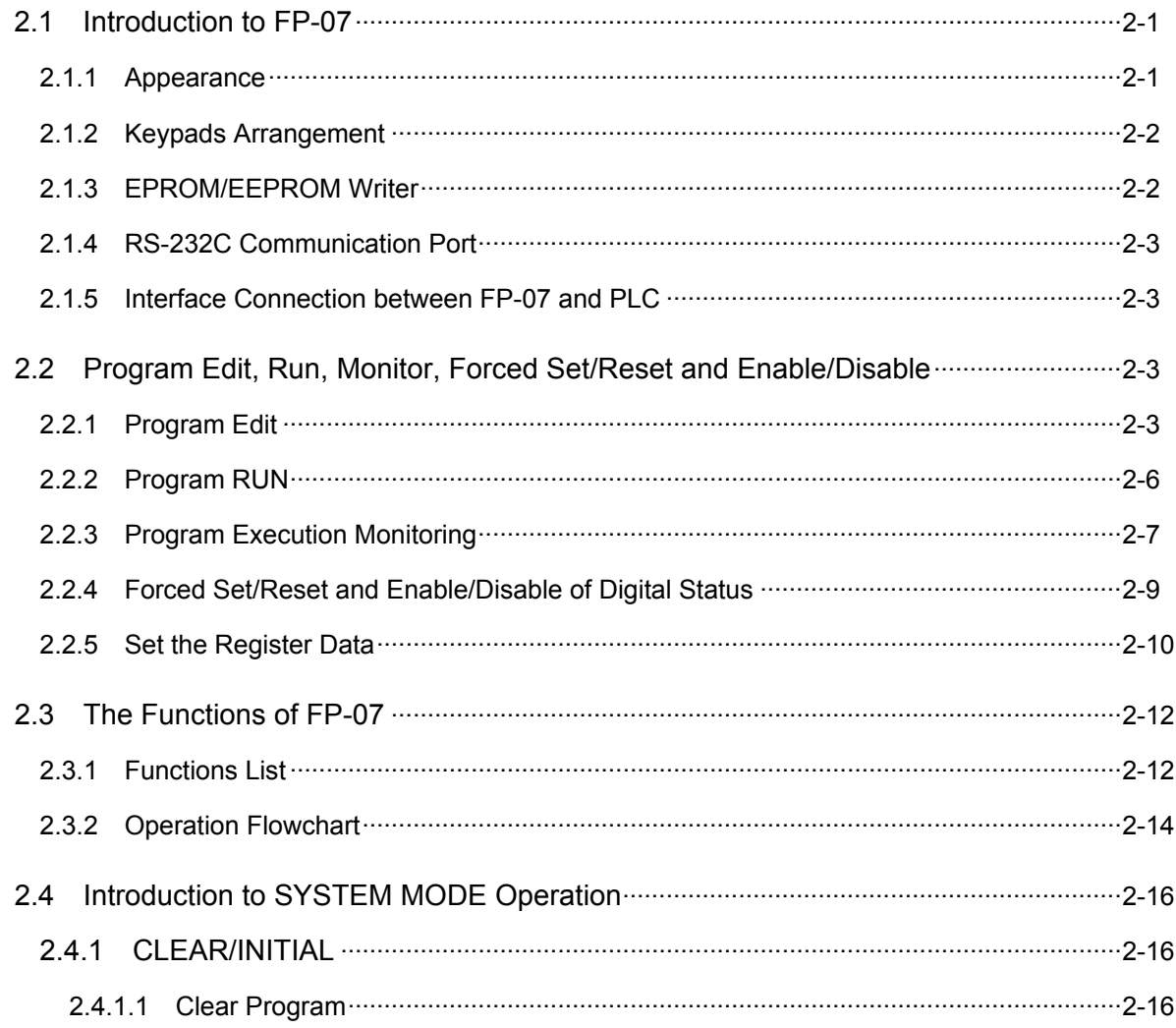

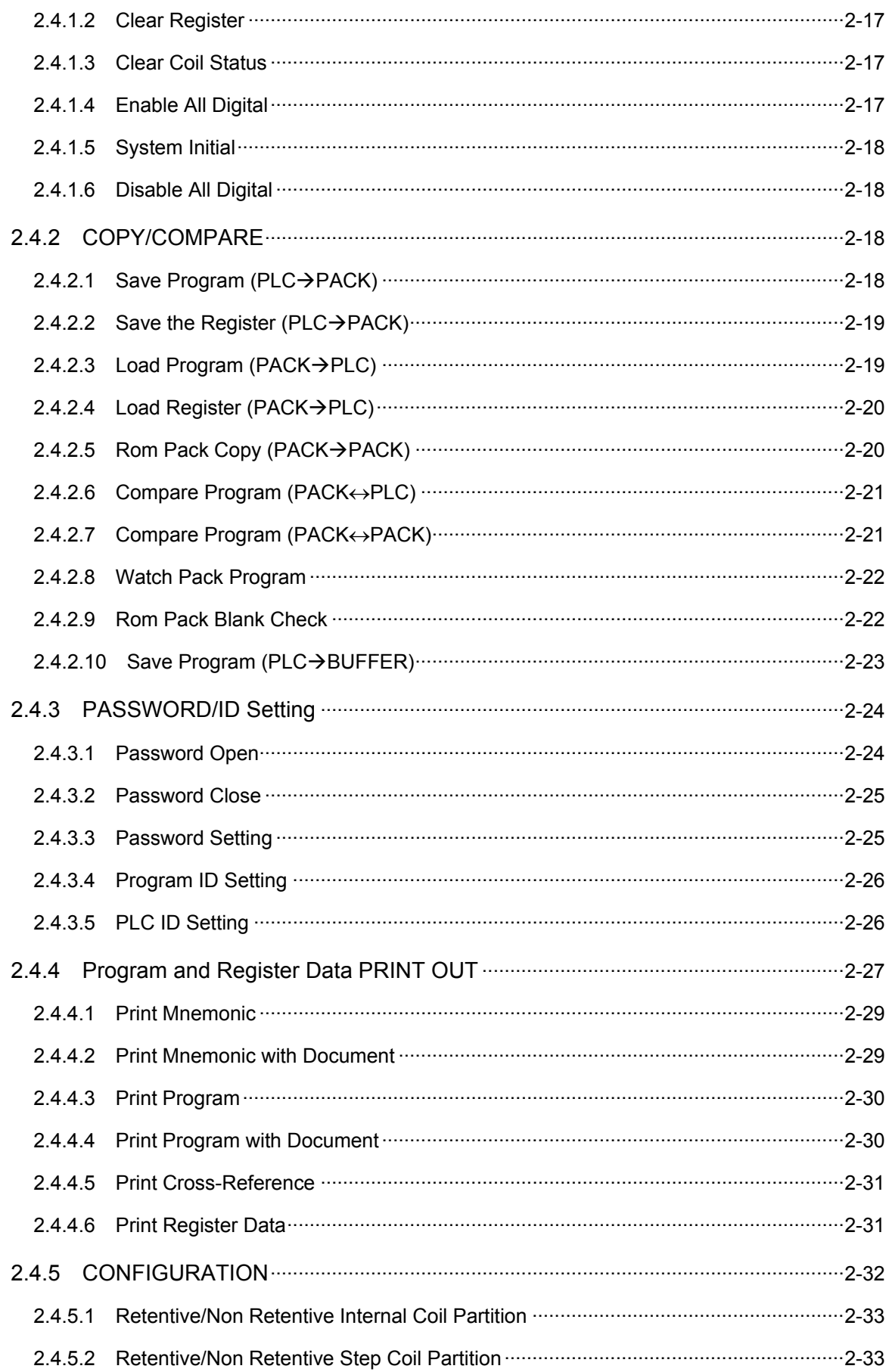

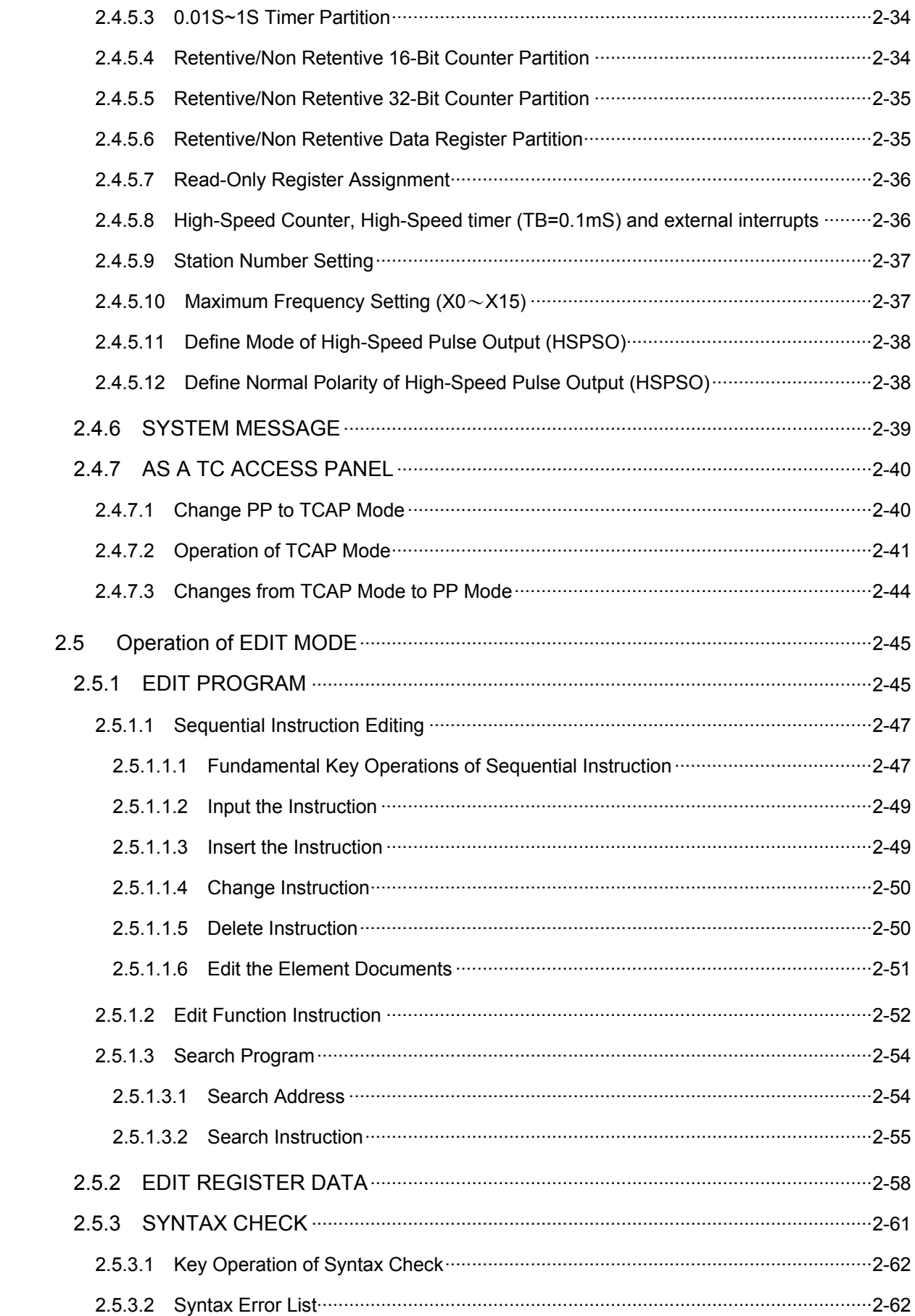

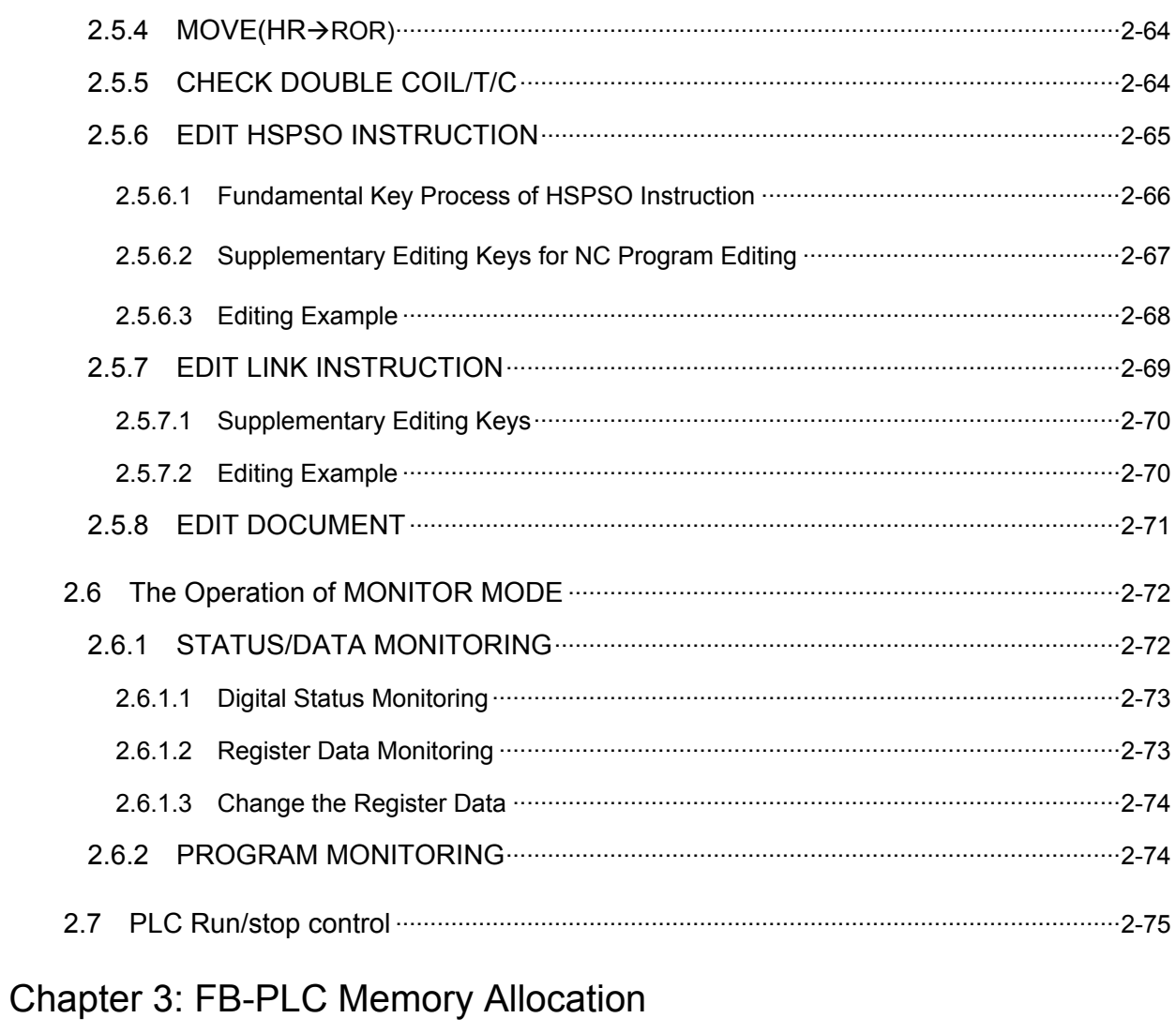

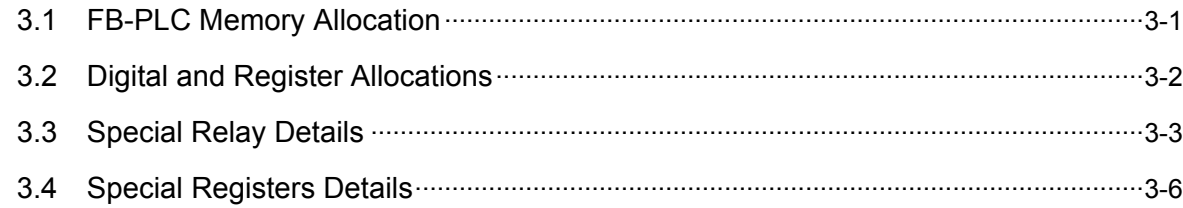

## Chapter 4: FB-PLC Instruction Lists

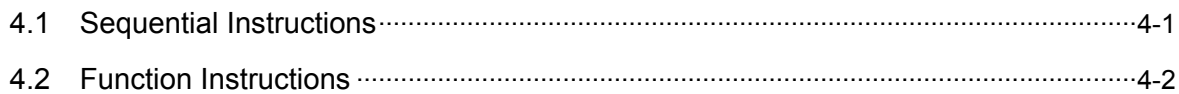

## **Chapter 5: Sequential Instructions**

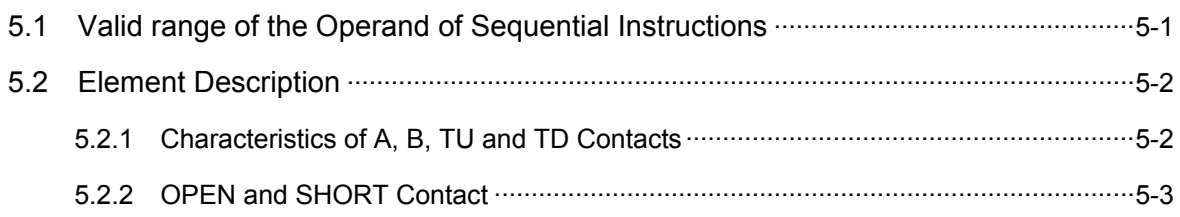

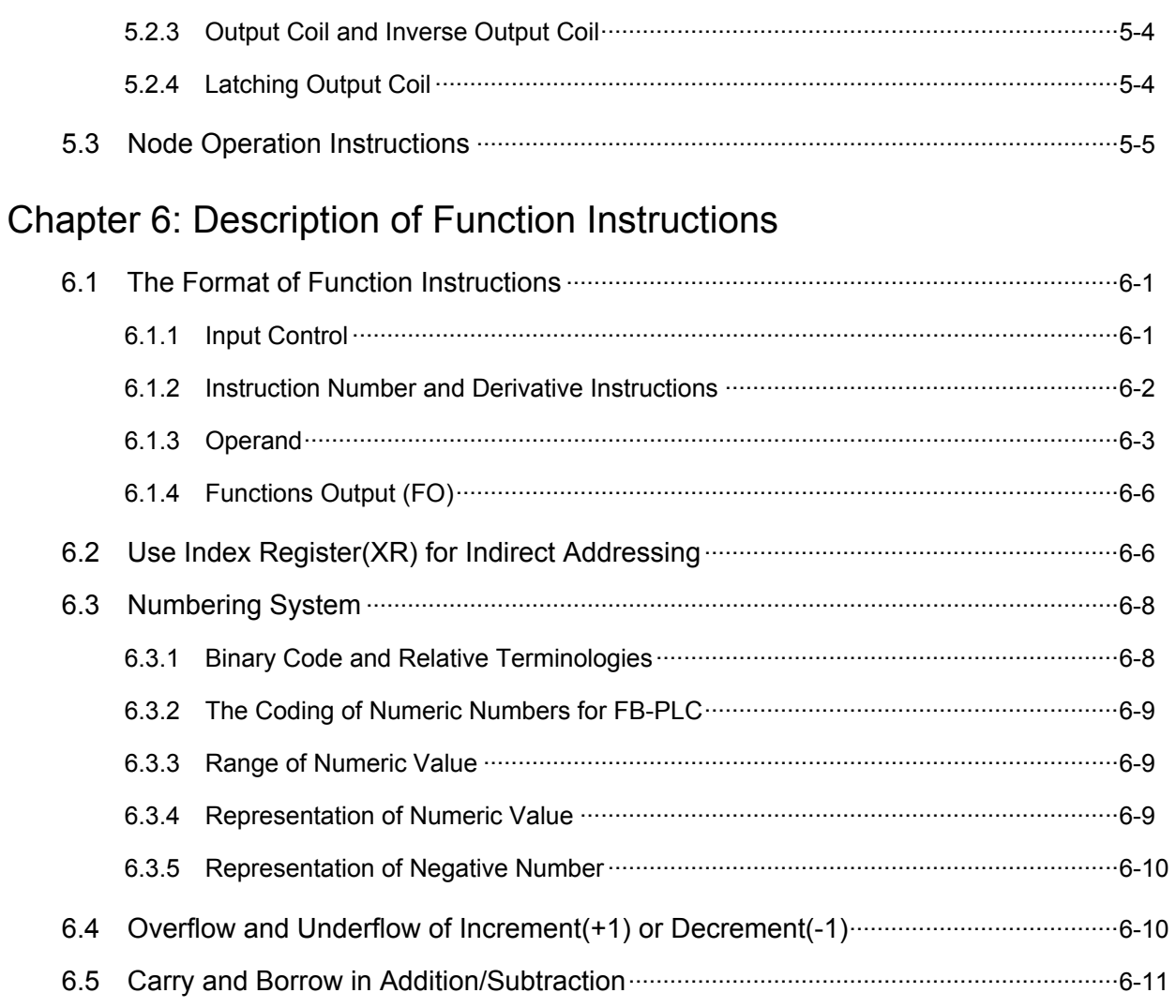

## Chapter 7: Basic Function Instruction

# Chapter 8: Step Instruction Description

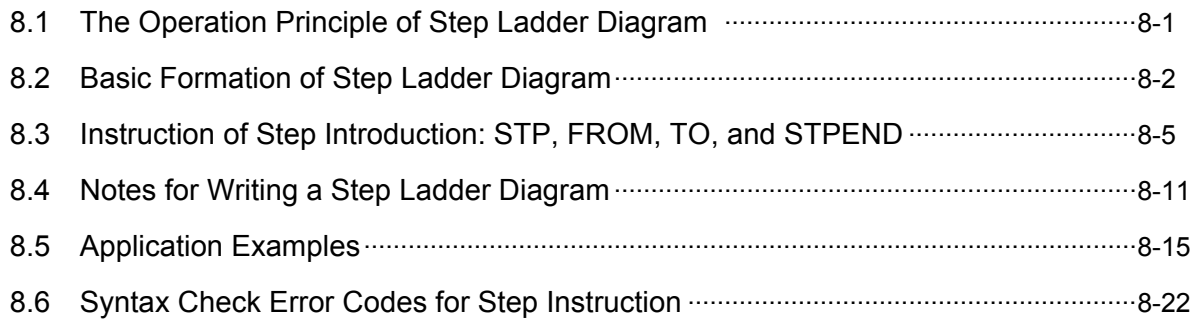